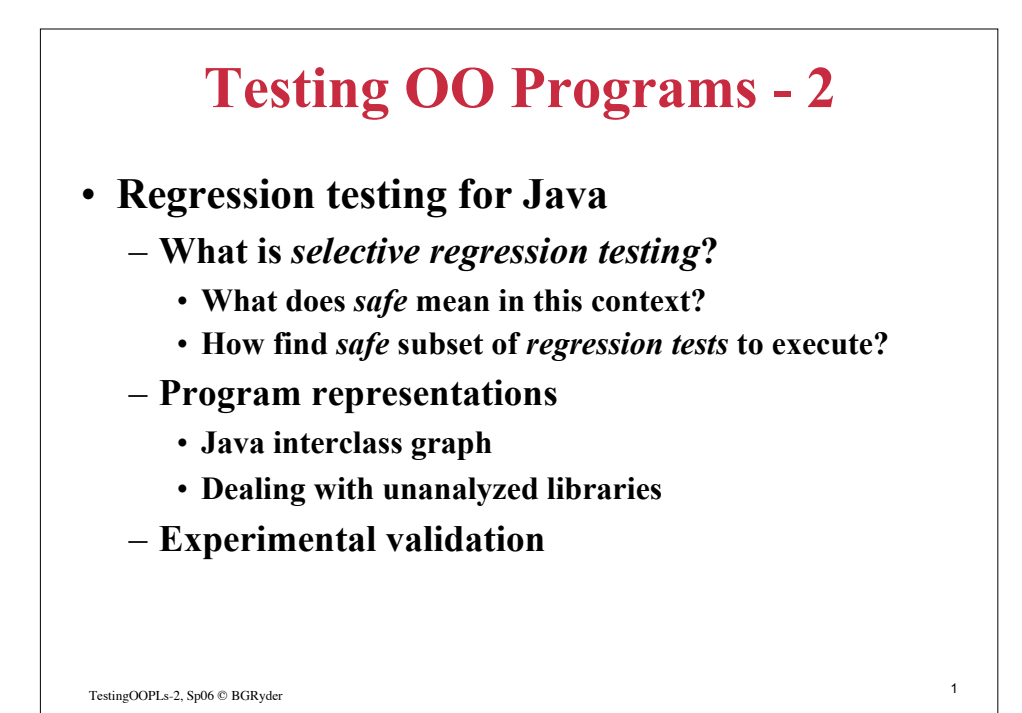

## TestingOOPLs-2, Sp06 © BGRyder 2 **Regression Testing** • **Keep a set of test cases, used to test program after substantial change** – *Test case* **- program input and expected output** – *Test suite* **- set of test cases** – *Adequacy* **is assessed by coverage metrics (usually branches or statements covered)** • **P' a modified version of P, T test suite, info about testing P with T are available during regression testing of P'** – *Regression test selection* **problem - What to retest from T?** – *Test suite augmentation* **problem - What new tests are needed?**

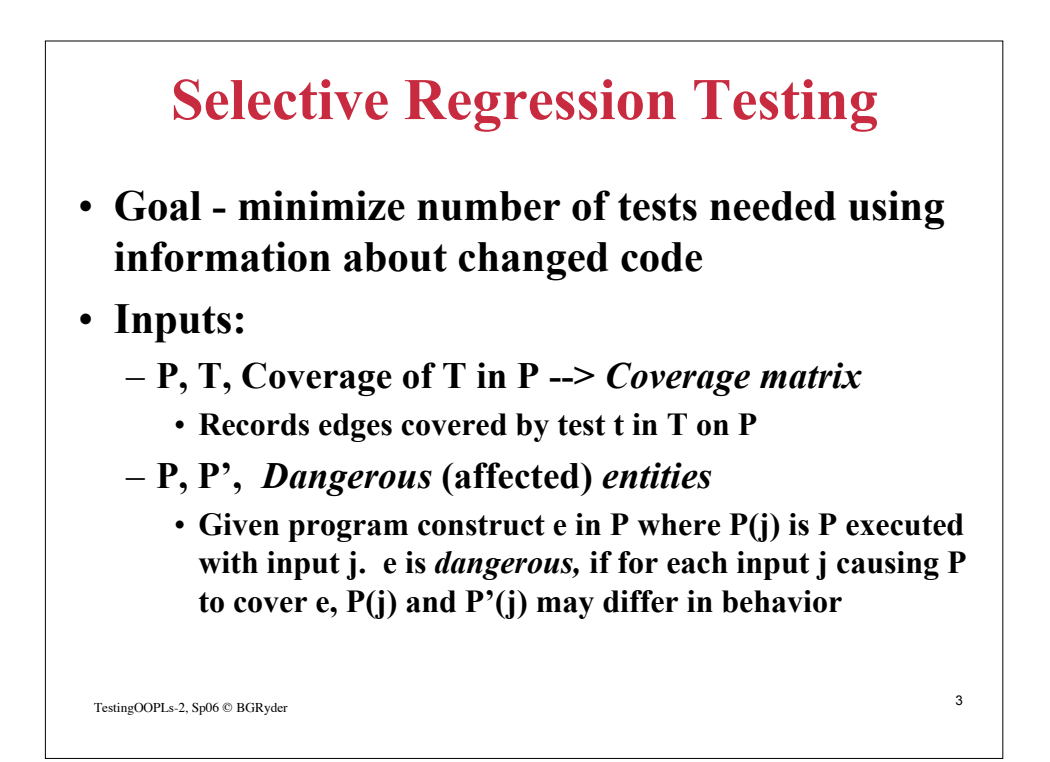

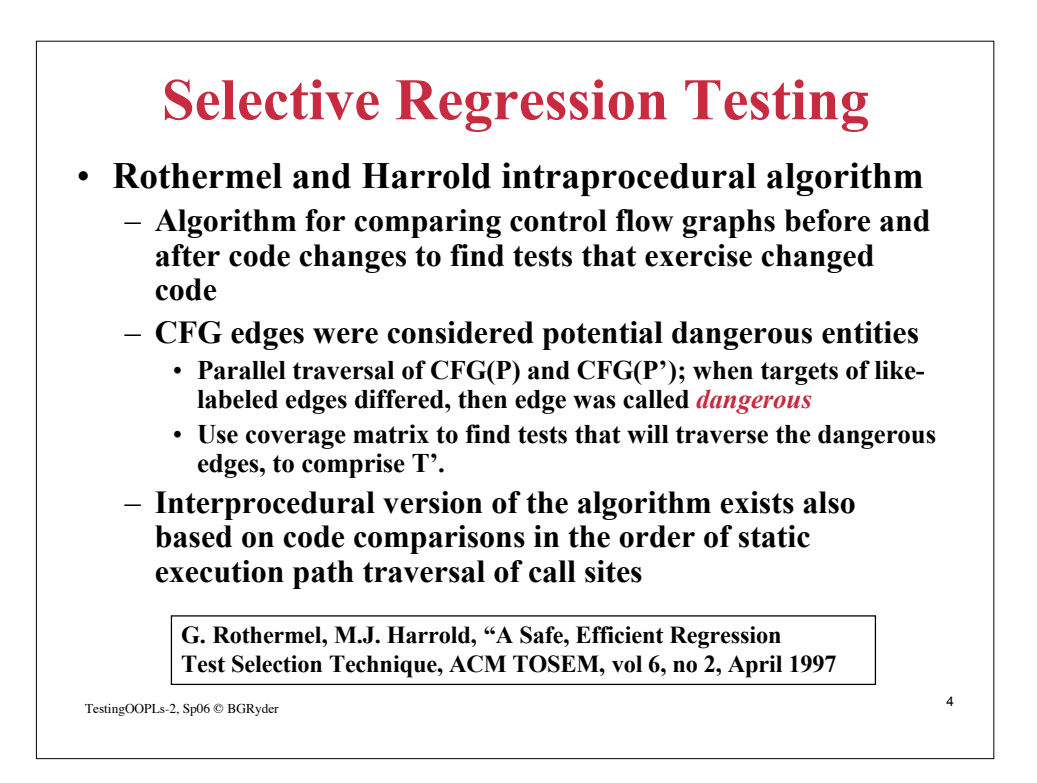

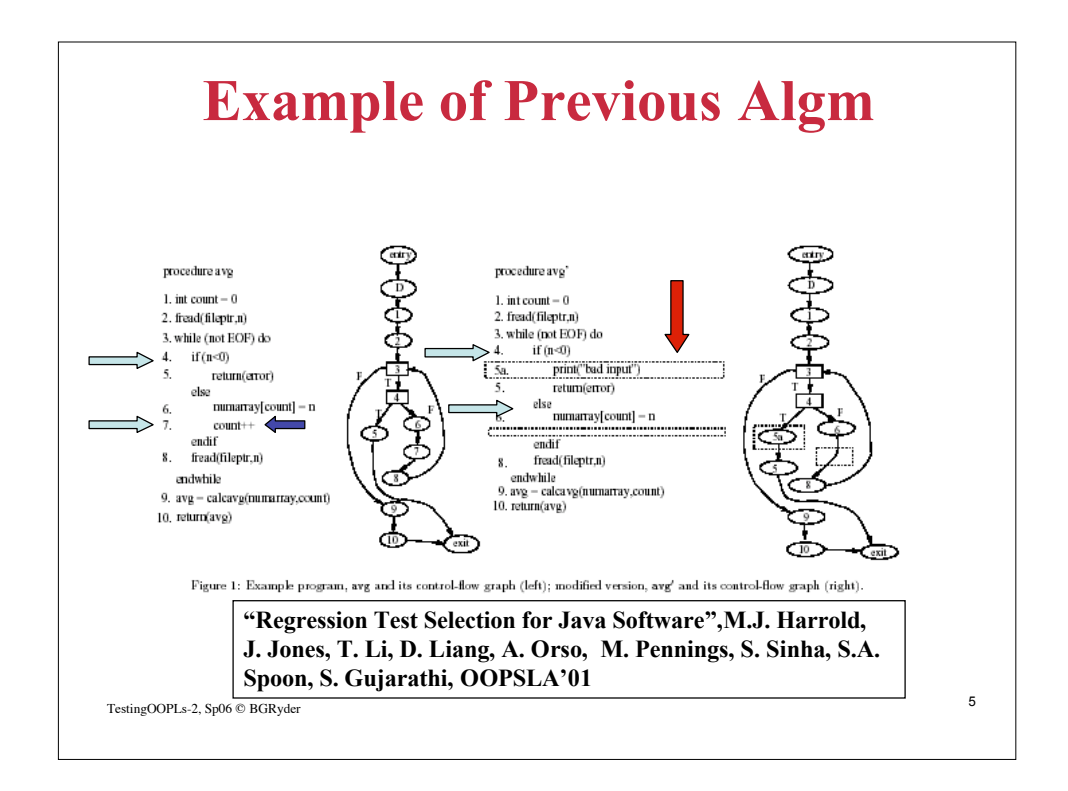

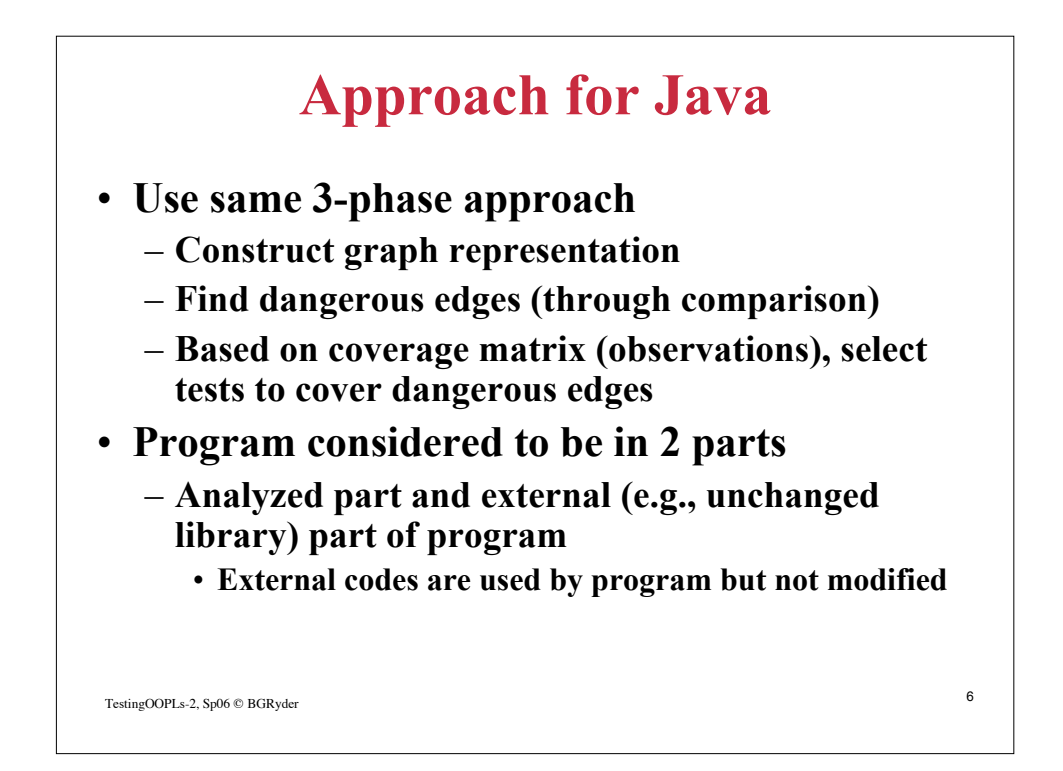

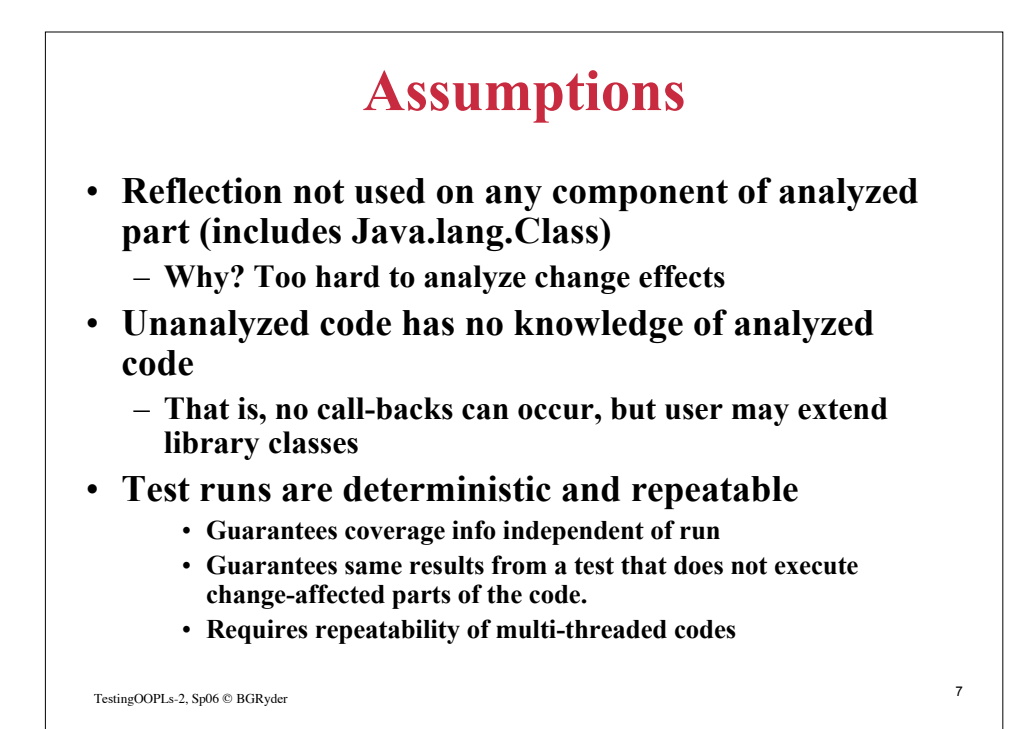

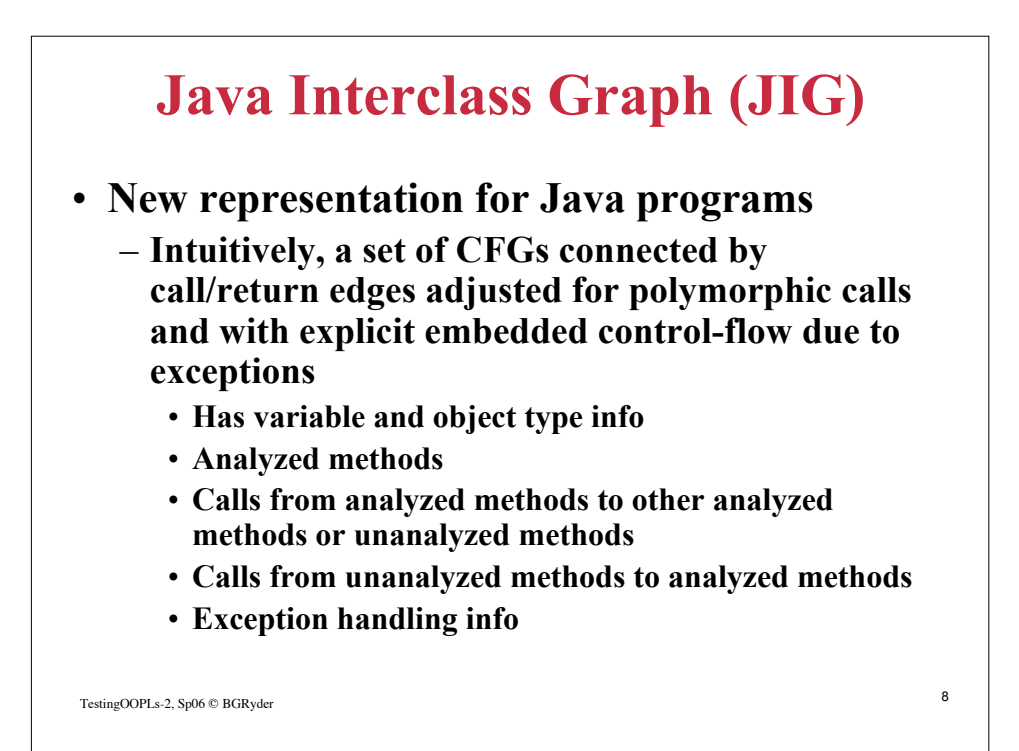

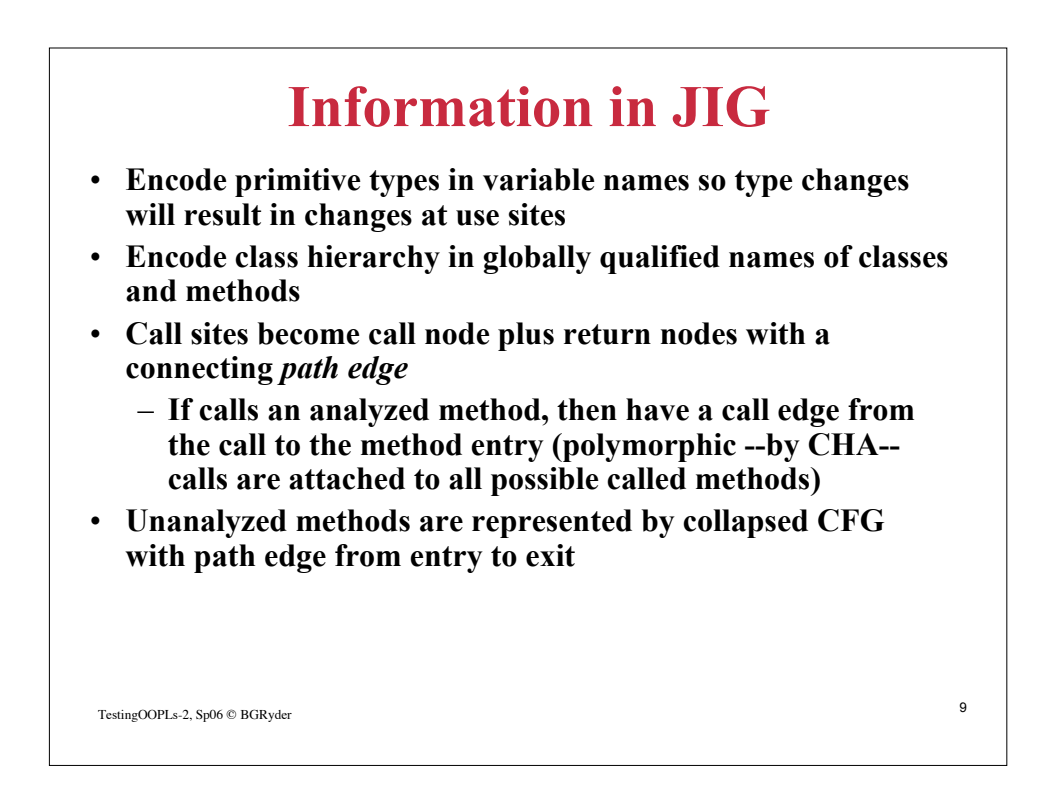

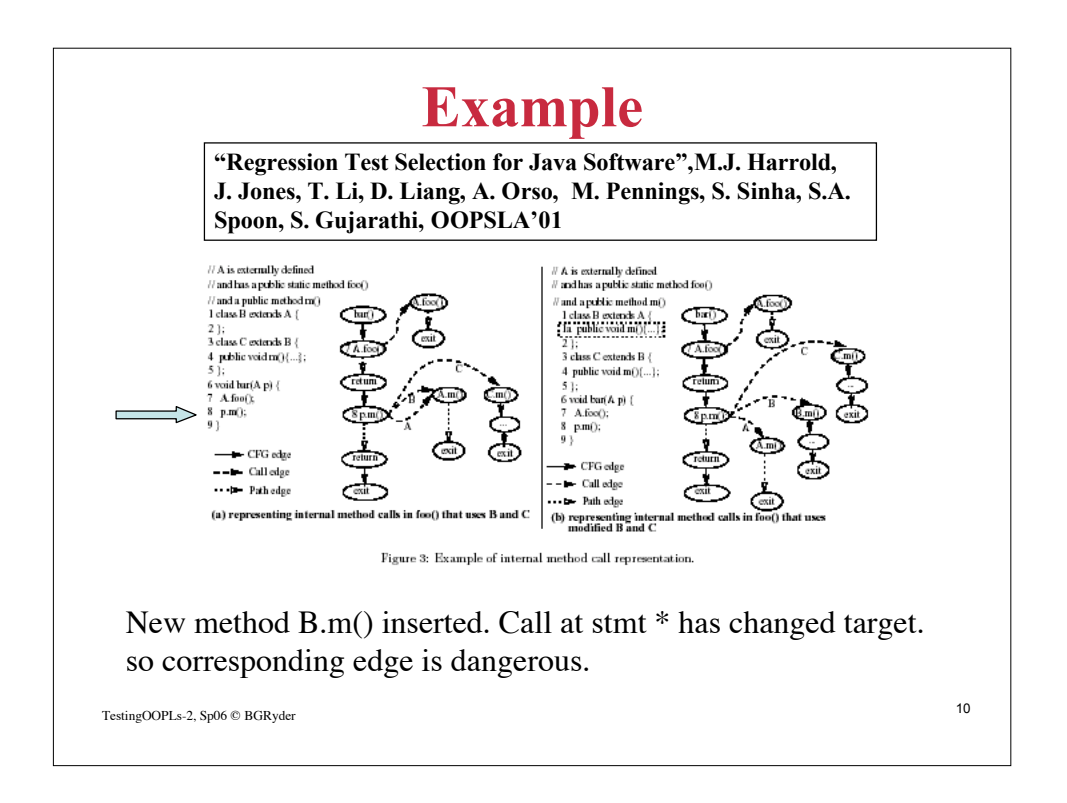

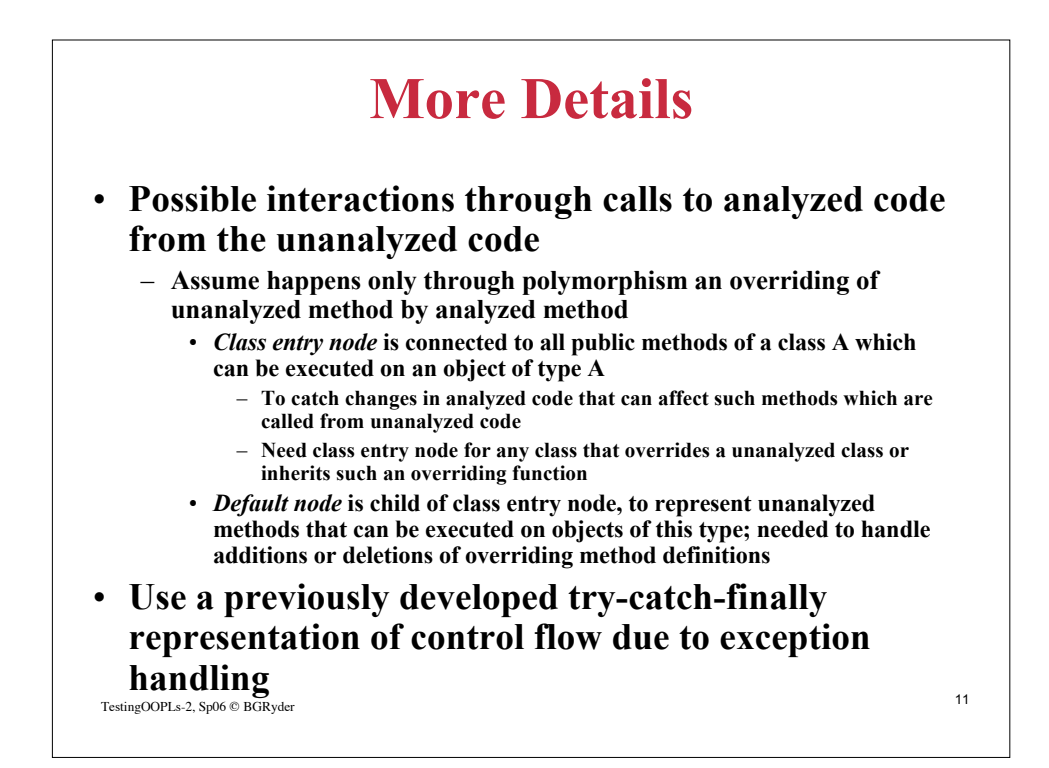

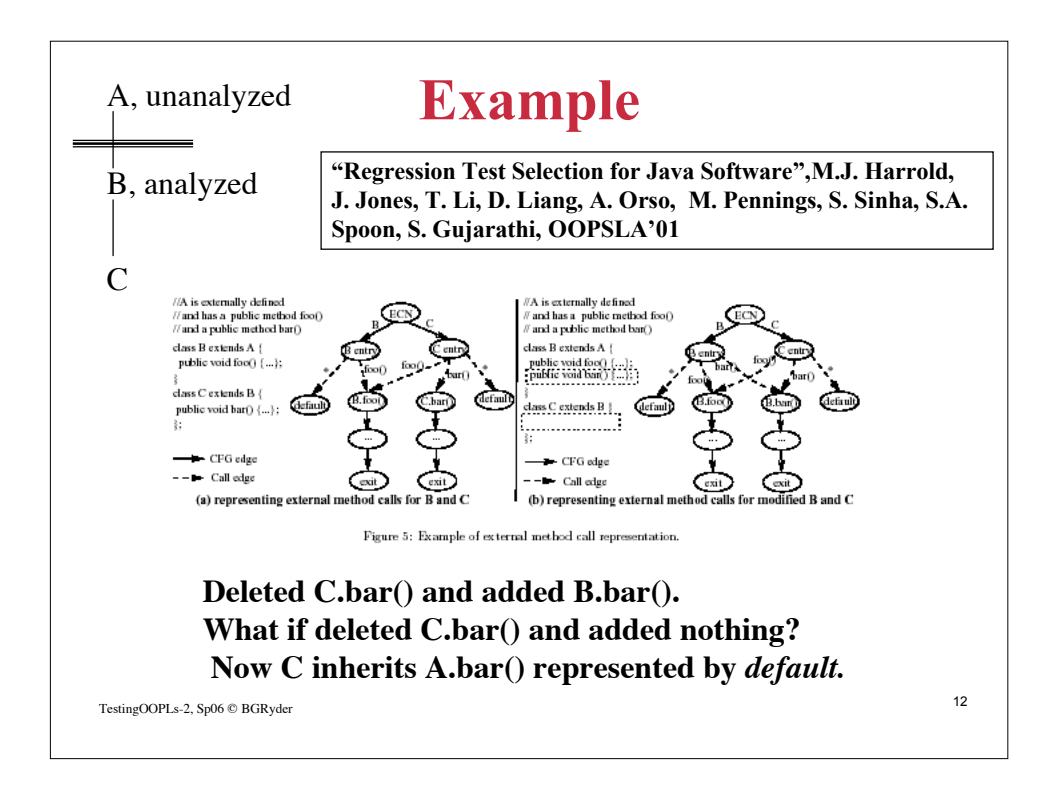

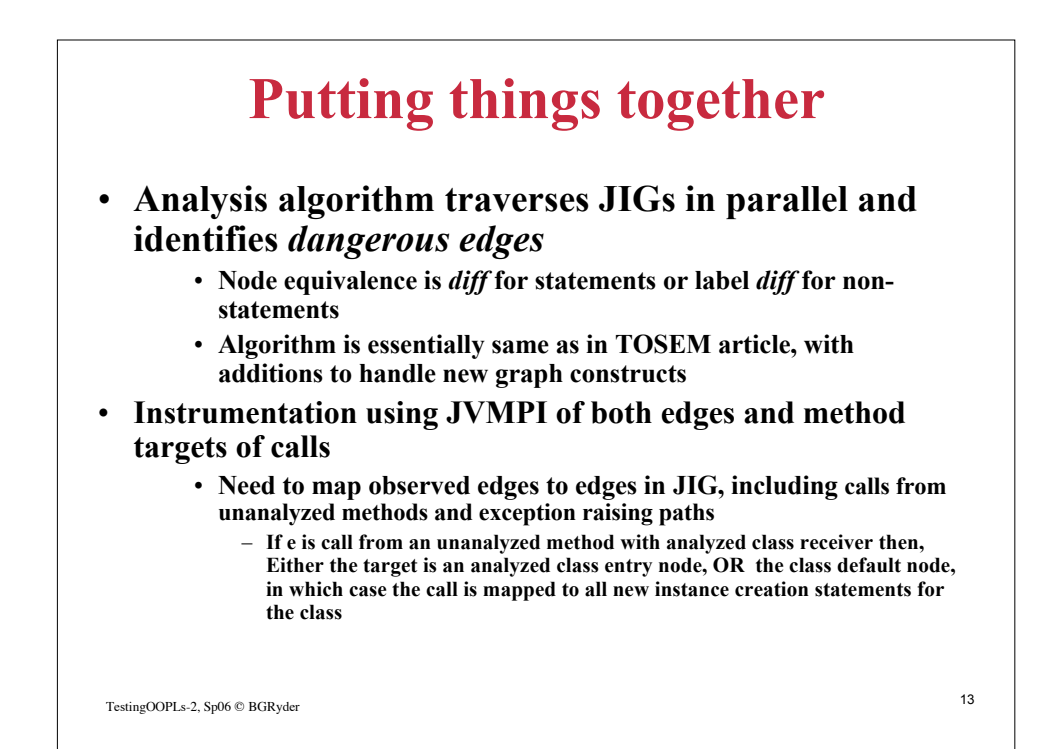

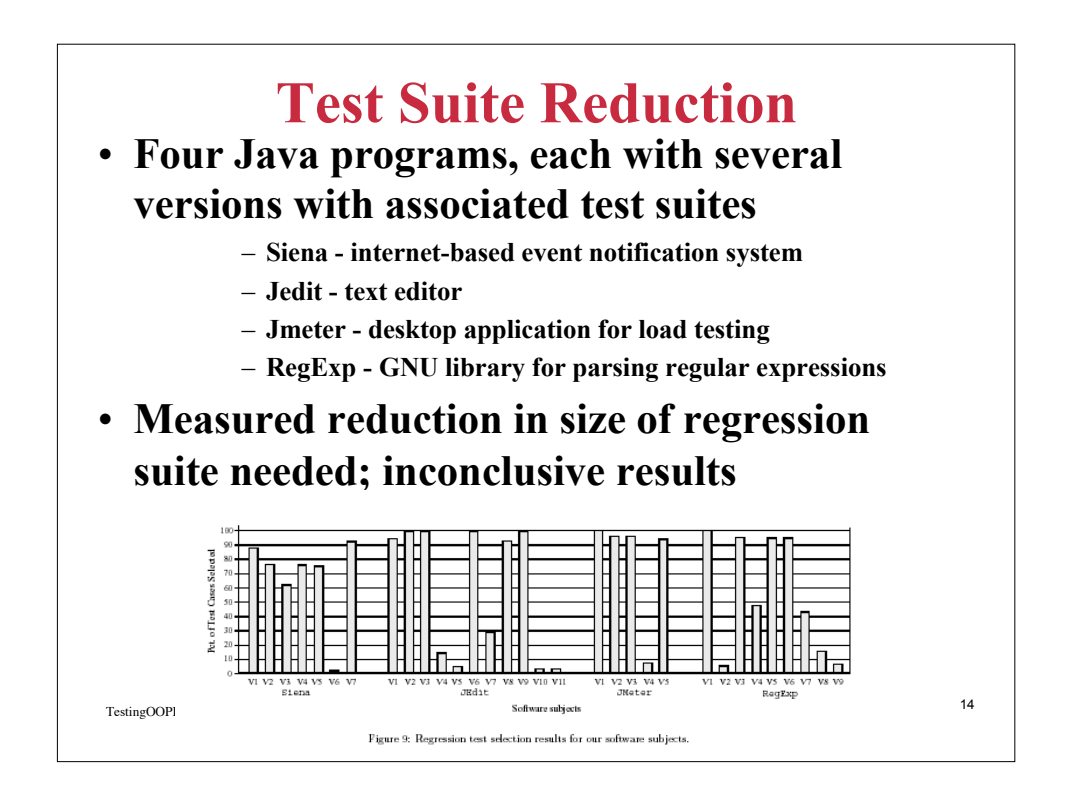